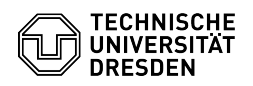

## Die Größe eines Gruppenlaufwerkes wird anders angezeigt, als sie sein sollte 06.05.2024 07:23:19

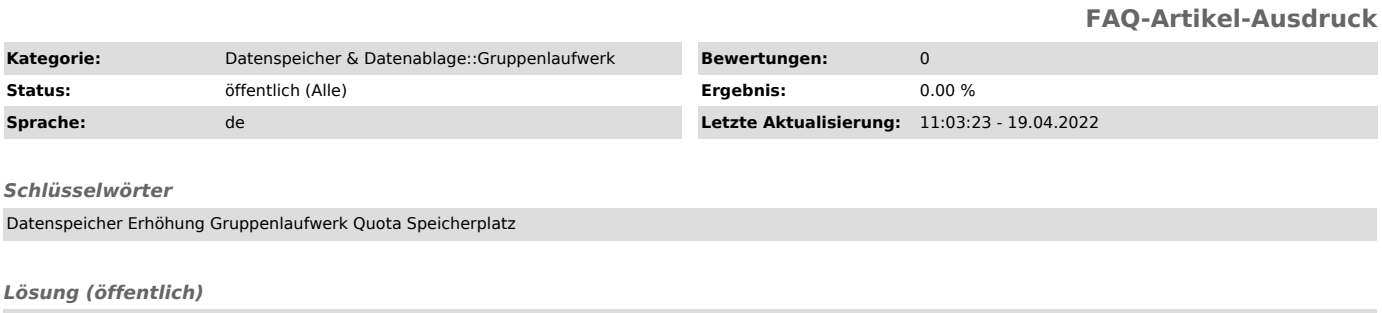

Die Anzeige richtet sich nach den verfügbaren Ressourcen. Wenn genügend<br>Speicherplatz frei ist, wird die beantrage Größe angezeigt. Wenn der Platz<br>knapp wird, zeigen die Systeme den insgesamt noch verfügbaren<br>Restspeicherp

Die ZIH-Administratoren sind bei Engpässen in der Lage, Daten ohne Betriebsstörung auf andere Speicherbereiche zu verlagern.